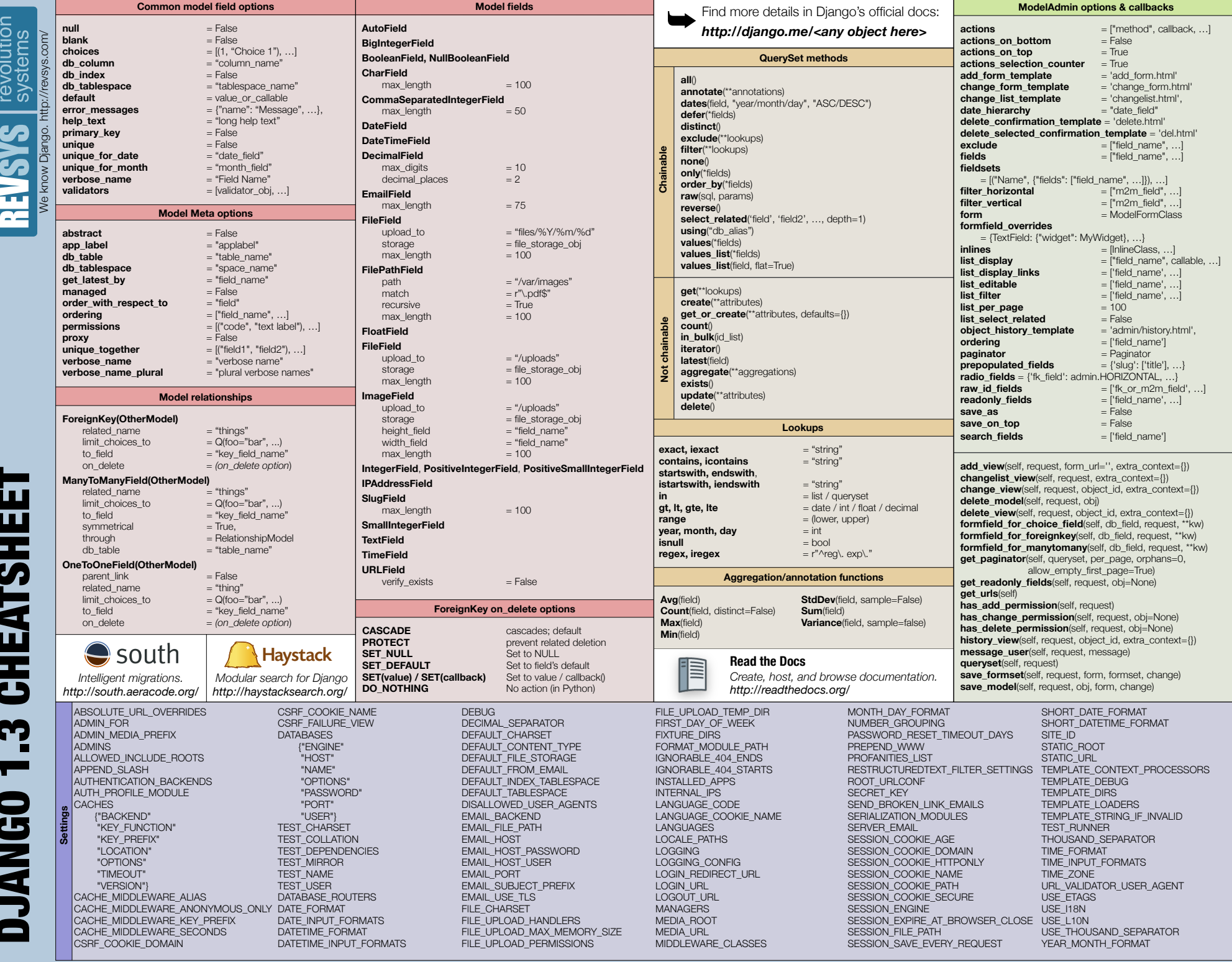

Brought to you by Brought to you by

DJANGO 1.3 CHEATSHEET

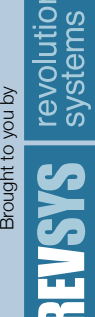

We know Django. http://revsys.com/ io. http:/ icial<br>Microsoft **DJANGO 1.3 CHEATSHEET** DJANGO 1.3 CHEATSHEET

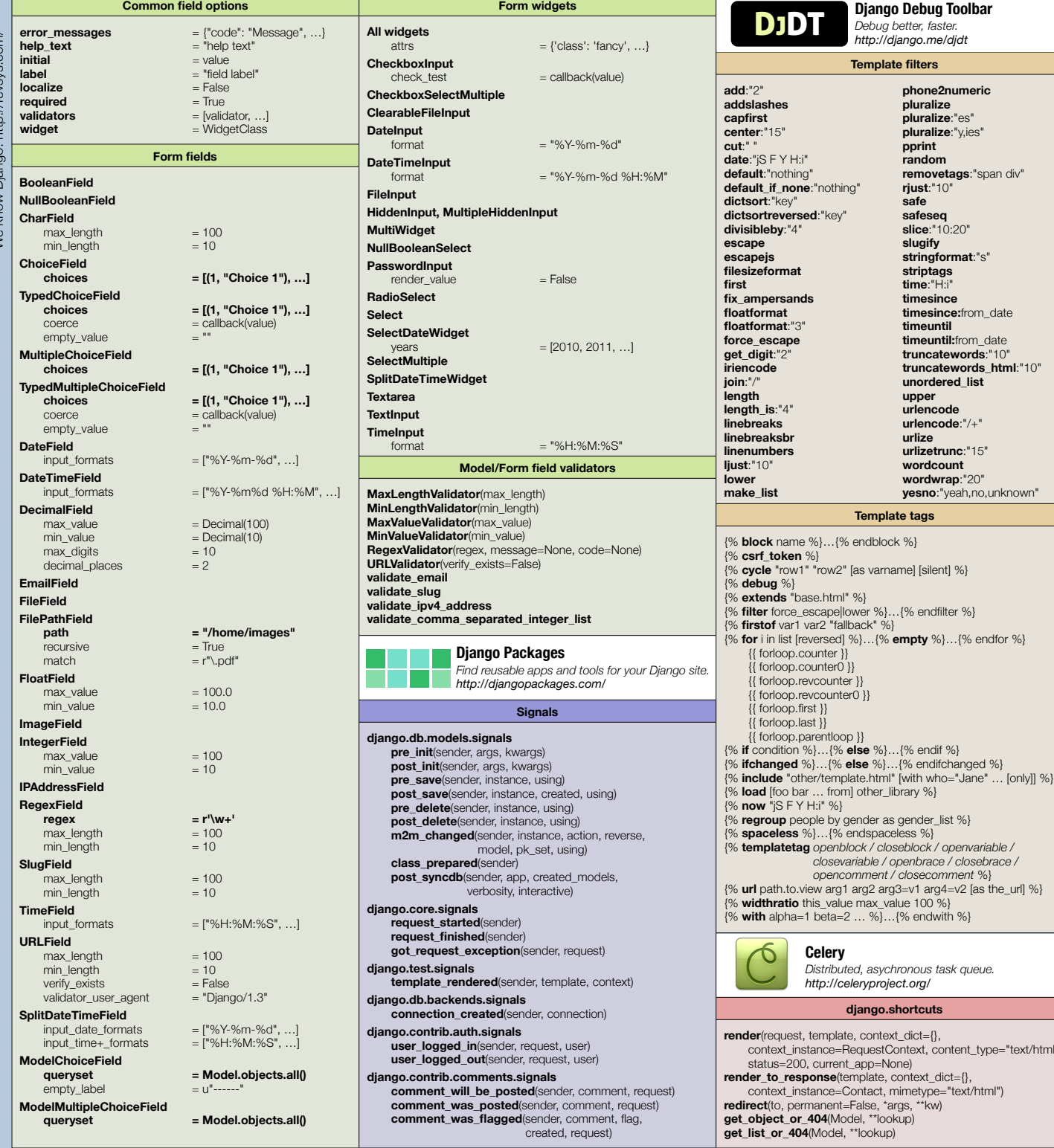

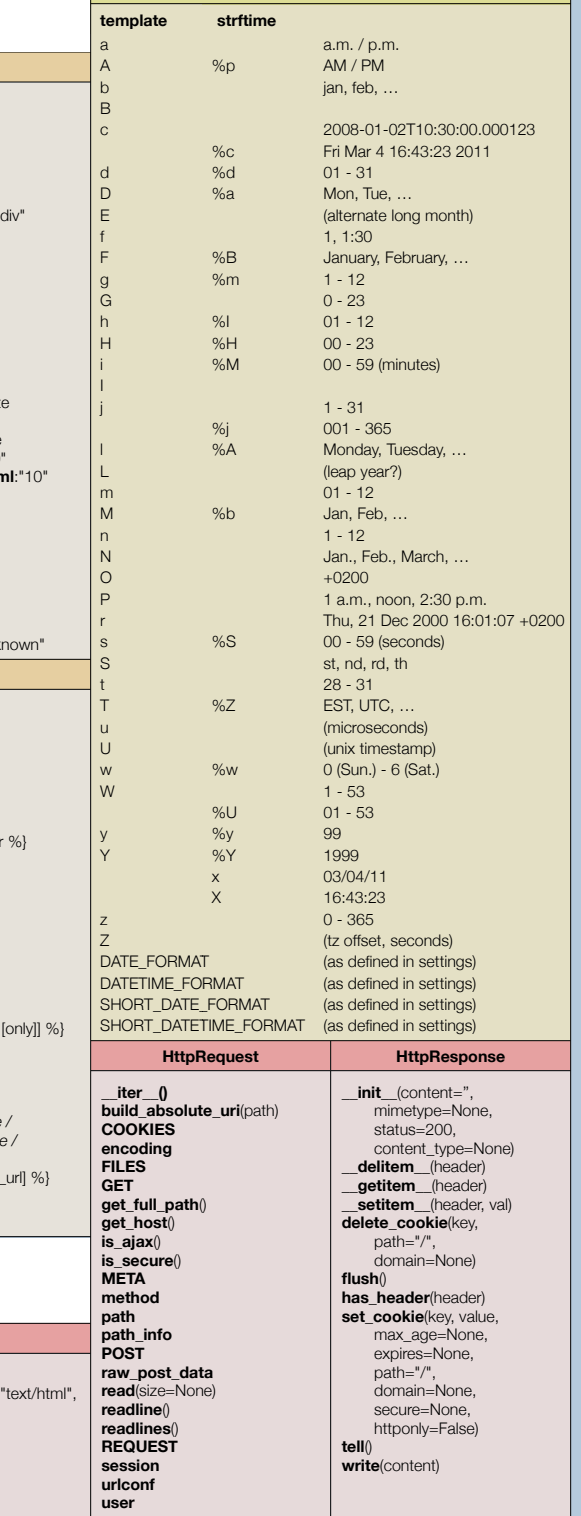

**Datetime formatting**